# ticts

Jun 28, 2022

# **Notes**

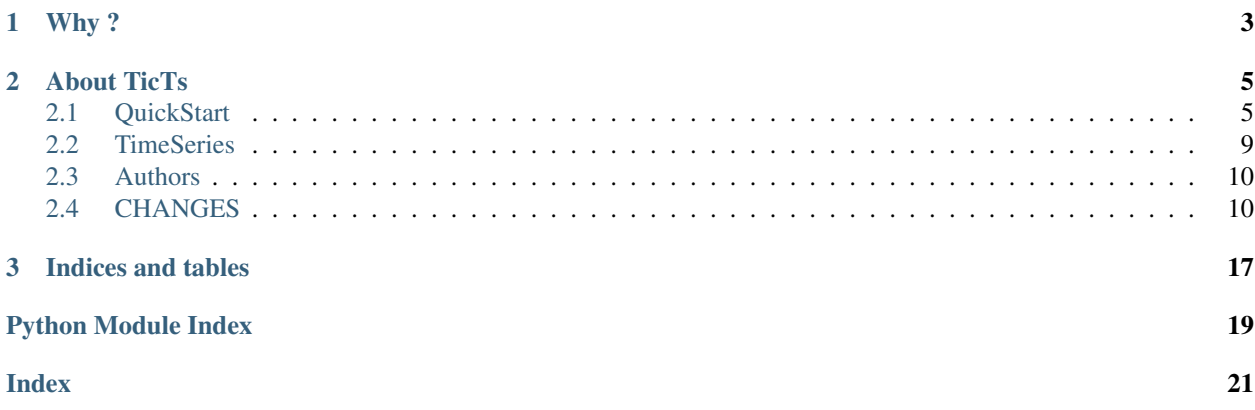

A Python library for unevenly-spaced timeseries analysis.

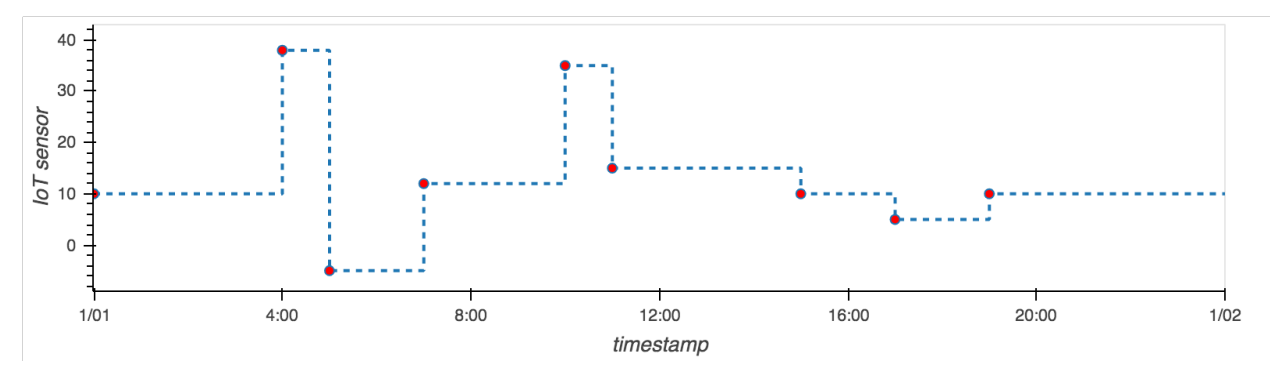

Notebooks to play around are available [here.](https://mybinder.org/v2/gh/gjeusel/ticts/master?filepath=docs%2FTutorial.ipynb)

# CHAPTER 1

# Why ?

<span id="page-6-0"></span>Sensors become omnipresents, and often the measurements are done at irregural time intervals. I found it hard to work with using pandas, and found myself always swithing back to the evenly-spaced timeseries world, by resampling at the lowest frequency applying a fill forward. This is definitely not how it should works ! And you loose information.

# CHAPTER 2

## About TicTs

<span id="page-8-0"></span>The purpose is to provide a simple and intuitive interface to manipulate this kind of data, including:

- operations (sum, sub, mul, div, max, min)
- setting intervals
- methods to pass from evenly-spaced to unevenly-spaced and vice-versa

You have to keep in mind the following rules:

- intervals are open left, closed right
- timestamp are always localized, defaulting to UTC
- setting a default value to your timeseries might be important

## <span id="page-8-1"></span>**2.1 QuickStart**

#### **2.1.1 Instanciation**

```
import ticts
ticts.TimeSeries({'2019-01-01': 1, '2019-01-02': 2})
ticts.TimeSeries({'2019-01-01': 1, '2019-01-02': 2}, default=0)
import datetime
dt1 = datetime.datetime(2019, 1, 1)ticts.TimeSeries({dt1: 1, '2019-01-02': 2})
```
#### **2.1.2 Samples**

```
In [1]: dt1
Out[1]: Timestamp('2019-01-01 00:00:00+0000', tz='UTC')
In [2]: onehour
Out[2]: datetime.timedelta(seconds=3600)
In [3]: smallts
Out[3]:
<TimeSeries>
2019-01-01T01:00:00+00:00: 1,
2019-01-01T03:00:00+00:00: 3,
2019-01-01T06:00:00+00:00: 10,
In [4]: otherts
Out[4]:
<TimeSeries> (default=0)
2019-01-01T02:00:00+00:00: 2,
2019-01-01T03:00:00+00:00: 3,
2019-01-01T05:00:00+00:00: 5,
```
## **2.1.3 GetItem**

An interval is closed left, open right: [ , [

```
In [5]: smallts.index
Out[5]: SortedKeysView(SortedDict({Timestamp('2019-01-01 01:00:00+0000', tz='UTC'): 1,
→ Timestamp('2019-01-01 03:00:00+0000', tz='UTC'): 3, Timestamp('2019-01-01
˓→06:00:00+0000', tz='UTC'): 10}))
# Accessing value at key
In [6]: smallts[dt1 + onehour]
Out[6]: 1
In [7]: smallts[dt1] # no default set
In [8]: otherts[dt1] # default set
Out[8]: 0
# Accessing values sliced
In [9]: smallts[dt1: dt1 + 5 * onehour] # calls TimeSeries.slice
Out[9]:
<TimeSeries>
2019-01-01T01:00:00+00:00: 1,
2019-01-01T03:00:00+00:00: 3,
# Getting previous is the default
In [10]: key = dt1 + 2 * onehour
In [11]: smallts[key, 'previous'] == smallts[key] == 1
Out[11]: True
# linear interpolation is available
In [12]: smallts[key, 'linear']
Out[12]: 2.0
```
### **2.1.4 Set Item, Set Interval**

Setting a default to your TimeSeries object is mandatory in order to set intervals.

```
In [13]: ts = TimeSeries(smallts, default=0)
In [14]: ts[dt1 + onehour] = 2
In [15]: print(ts)
<TimeSeries> (default=0)
2019-01-01T01:00:00+00:00: 2,
2019-01-01T03:00:00+00:00: 3,
2019-01-01T06:00:00+00:00: 10,
In [16]: start = dt1 + 4 \times \text{onehour}In [17]: end = dt2 + 7 * onehour
In [18]: ts.set_interval(start, end, 7)
In [19]: print(ts)
<TimeSeries> (default=0)
2019-01-01T01:00:00+00:00: 2,
2019-01-01T03:00:00+00:00: 3,
2019-01-01T04:00:00+00:00: 7,
2019-01-02T07:00:00+00:00: 10,
# same as
In [20]: ts[start: end] = 7
In [21]: print(ts)
<TimeSeries> (default=0)
2019-01-01T01:00:00+00:00: 2,
2019-01-01T03:00:00+00:00: 3,
2019-01-01T04:00:00+00:00: 7,
2019-01-02T07:00:00+00:00: 10,
```
## **2.1.5 Operations**

Sum

```
In [22]: smallts + 10
Out[22]:
<TimeSeries> (default=None)
2019-01-01T01:00:00+00:00: 11,
2019-01-01T03:00:00+00:00: 13,
2019-01-01T06:00:00+00:00: 20,
In [23]: smallts + otherts
Out[23]:
<TimeSeries>
2019-01-01T01:00:00+00:00: 1,
2019-01-01T02:00:00+00:00: 3,
2019-01-01T03:00:00+00:00: 6,
2019-01-01T05:00:00+00:00: 8,
2019-01-01T06:00:00+00:00: 15,
```
(continues on next page)

(continued from previous page)

```
In [24]: sum([smallts, smallts, smallts])
Out[24]:
<TimeSeries>
2019-01-01T01:00:00+00:00: 3,
2019-01-01T03:00:00+00:00: 9,
2019-01-01T06:00:00+00:00: 30,
```
#### Sub

```
In [25]: smallts - otherts
Out[25]:
<TimeSeries>
2019-01-01T01:00:00+00:00: 1,
2019-01-01T02:00:00+00:00: -1,
2019-01-01T03:00:00+00:00: 0,
2019-01-01T05:00:00+00:00: -2,
2019-01-01T06:00:00+00:00: 5,
```
#### Comparisons

```
In [26]: smallts <= 10
Out[26]:
<TimeSeries> (default=None)
2019-01-01T01:00:00+00:00: True,
2019-01-01T03:00:00+00:00: True,
2019-01-01T06:00:00+00:00: True,
In [27]: smallts <= otherts
Out[27]:
<TimeSeries>
2019-01-01T01:00:00+00:00: False,
2019-01-01T02:00:00+00:00: True,
2019-01-01T03:00:00+00:00: True,
2019-01-01T05:00:00+00:00: True,
2019-01-01T06:00:00+00:00: False,
In [28]: smallts < 10
Out[28]:
<TimeSeries> (default=None)
2019-01-01T01:00:00+00:00: True,
2019-01-01T03:00:00+00:00: True,
2019-01-01T06:00:00+00:00: False,
In [29]: smallts < otherts
Out[29]:
<TimeSeries>
2019-01-01T01:00:00+00:00: False,
2019-01-01T02:00:00+00:00: True,
2019-01-01T03:00:00+00:00: False,
2019-01-01T05:00:00+00:00: True,
2019-01-01T06:00:00+00:00: False,
In [30]: smallts >= 10
Out[30]:
<TimeSeries> (default=None)
2019-01-01T01:00:00+00:00: False,
```
(continues on next page)

(continued from previous page)

```
2019-01-01T03:00:00+00:00: False,
2019-01-01T06:00:00+00:00: True,
In [31]: smallts > 10
Out[31]:
<TimeSeries> (default=None)
2019-01-01T01:00:00+00:00: False,
2019-01-01T03:00:00+00:00: False,
2019-01-01T06:00:00+00:00: False,
```
## <span id="page-12-0"></span>**2.2 TimeSeries**

```
class ticts.timeseries.TimeSeries(data=None, default=No default, name='value', permis-
                                        sive=True, tz='UTC')
```
TimeSeries object.

**Parameters** 

- default The default value of timeseries.
- permissive (*bool*) Whether to allow accessing non-existing values or not. If is True, getting non existing item returns None. If is False, getting non existing item raises.

#### **compact**()

Convert this instance to a compact version: consecutive measurement of the same value are discarded.

Returns TimeSeries

#### **empty**

Return whether the TimeSeries is empty or not.

```
iterintervals(end=None)
```
Iterator that contain start, end of intervals.

Parameters end (*datetime*) – right bound of last interval.

#### **lower\_bound**

Return the lower bound time index.

#### **set\_interval**(*start*, *end*, *value*)

Set a value for an interval of time.

#### Parameters

- start (*datetime or str*) lower bound
- end (*datetime or str*) upper bound
- value the value to be set

#### Returns self

Raises NotImplementedError – when no default is set.

#### **slice**(*start*, *end*)

Slice your timeseries for give interval.

#### **Parameters**

• start (*datetime or str*) – lower bound

• end (*datetime or str*) – upper bound

Returns TimeSeries sliced

#### <span id="page-13-2"></span>**upper\_bound**

Return the upper bound time index.

# <span id="page-13-0"></span>**2.3 Authors**

Bramver [<BramVer@users.noreply.github.com>](mailto:BramVer@users.noreply.github.com) Jeusel Guillaume [<guillaume.jeusel@renewex.co>](mailto:guillaume.jeusel@renewex.co) Remy [<remy.moutie@engie.com>](mailto:remy.moutie@engie.com) gjeusel [<jeusel.guillaume@gmail.com>](mailto:jeusel.guillaume@gmail.com)

## <span id="page-13-1"></span>**2.4 CHANGES**

## **2.4.1 0.4.0**

• [FIX] iterintervals on new python3.7+ (PEP 479)

## **2.4.2 0.3.5**

• Add .keys method to TimeSeries (#21)

## **2.4.3 0.3.4**

• Add update method to TimeSeries (#20)

## **2.4.4 0.3.3**

- Add iplot method (#18)
- Some renames and ValueError instead of Exception
- Make doc build works again
- solve it adding \_kwargs\_special\_keys property
- Add check to try inferring the frequency
- Try to infer the frequencies when to\_dataframe

### **2.4.5 0.3.1**

• Be permissive on division with zero as default

#### **2.4.6 0.3.0**

- Update Readme
- Create TictsMagicMixin for builtin nethods of TimeSeries
- add it
- Linting
- Rework it, no longer inherit from SortedDict
- add test on values
- First implementation

### **2.4.7 0.2.4**

• Small fix on div

### **2.4.8 0.2.3**

• Precise which super for equals

### **2.4.9 0.2.2**

• Render testing available at ticts package place

#### **2.4.10 0.2.1**

- Re-organize code
- Add extensions to pandas objects 'to\_ticts'
- Fix sphinx doc building
- Add io to\_json / from\_json

### **2.4.11 0.2.0**

- Linting
- fix pytest version
- update to\_dataframe method to use self.name
- Add operations
- Remove arrow dep
- Rework init and copy methods to accept pd.DataFrame or pd.Series
- Renames and pandas as mandatory dep
- Clean up small garbage
- Go for a no default object with repr
- Add \_eq\_ as operation per key

### **2.4.12 0.1.7**

- Add iterintervals method
- Remove useless timestamp\_converter
- use bisect

#### **2.4.13 0.1.6**

- Fix bug of set\_interval on emptyts
- Add some more tests
- only go for python 3.6 at the moment
- Add other python version

#### **2.4.14 0.1.5**

- Add deploy as stage
- Add ignore on /prof

#### **2.4.15 0.1.4**

• Make use of SortedDict methods for performances

### **2.4.16 0.1.3**

- restructured text of PyPI does not allow image in title
- Skip cleanup in deploy
- Improve notebook
- change strategy to be able to build doc
- Update changelog

#### **2.4.17 0.1.2**

- Fix on rule of slice out of right bound
- Improving index
- Add more quickstart
- Fix issue on set\_interval
- Add scale
- Work on Docs

#### **2.4.18 0.1.1**

- Better handle of default value
- Adding picture to README
- Small fix on bounds of tutorial
- Small fix README
- Adapt plot ranges in Tutorial notebook
- Add reference to traces

#### **2.4.19 0.1.0**

- Enhance Readme and Add jupter notebook
- cleaning
- Allow operations on mixed ts with default or not
- Add custom repr

### **2.4.20 0.0.7**

• Add permissive mode

#### **2.4.21 0.0.6**

- Authorize getitem on str
- Improving \_\_init\_\_
- move the test to a more appropriate class
- make 0 a possible value for default

#### **2.4.22 0.0.5**

• Improve conditional\_update and rename it

### **2.4.23 0.0.4**

- Fix bug on slice with bounds
- Add operators le lt ge gt and conditional\_update
- Fix several bugs:
- Add recursive operations
- Fix bug on set\_interval

### **2.4.24 0.0.2**

• Add pandas potential dep

## **2.4.25 0.0.1**

- Seed isort to get consistent behaviour in CI
- Linter
- Update travis cfg to deploy on tag
- Authorize setitem on slice calling set\_interval
- re-organize tests
- Implement \_get\_linear\_interpolate
- Linting
- fix tests
- add show diff on failure
- Add sample method
- cleaning up
- Add floor and ceil operators
- Update license in setup.cfg
- Add test
- fix pre-commit version
- Fix bug on set\_interval
- Comment it
- Change the init to get copy and deepcopy works
- Add logging
- Add tests for set\_interval on empty
- Add set\_interval method
- Linting
- Comment cov when locally run
- Linting
- Make compact work again
- Update precommit
- Improve init and add slicing capabilities
- Change of design
- Linter
- Go for yapf instead of black
- Linting
- Update pre-commit
- Configuring travis
- Linter
- put first stones
- First commit thx to cookiecutter

# CHAPTER 3

Indices and tables

- <span id="page-20-0"></span>• genindex
- modindex
- search

Python Module Index

<span id="page-22-0"></span>t

ticts.timeseries, [9](#page-12-0)

## Index

# <span id="page-24-0"></span>C

compact() (*ticts.timeseries.TimeSeries method*), [9](#page-12-1)

## E

empty (*ticts.timeseries.TimeSeries attribute*), [9](#page-12-1)

## I

iterintervals() (*ticts.timeseries.TimeSeries method*), [9](#page-12-1)

# L

lower\_bound (*ticts.timeseries.TimeSeries attribute*), [9](#page-12-1)

# S

set\_interval() (*ticts.timeseries.TimeSeries method*), [9](#page-12-1) slice() (*ticts.timeseries.TimeSeries method*), [9](#page-12-1)

## T

ticts.timeseries (*module*), [9](#page-12-1) TimeSeries (*class in ticts.timeseries*), [9](#page-12-1)

# $\bigcup$

upper\_bound (*ticts.timeseries.TimeSeries attribute*), [10](#page-13-2)